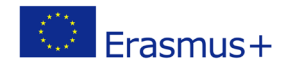

# **TITLE: What is a micro:bit?**

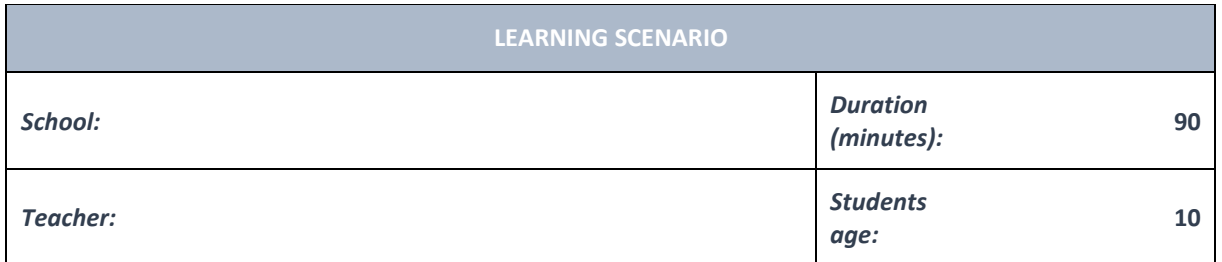

*Essential Idea:* **What is a micro:bit?**

## *Topics:*

- Pupils can solve more complex logical problems with and without technology.
- Step-by-step, conditional instructions and events are utilized in problem solving tasks.

### *Aims:*

• Pupils design and program in a visual programming environment using input values.

### *Outcomes:*

• Pupils describe the situations in their program in which the decision and input values should be used.

### *Work forms:*

- individual work
- work in pairs

### *Methods:*

- presentation
- discussion
- graphic work

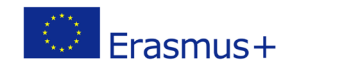

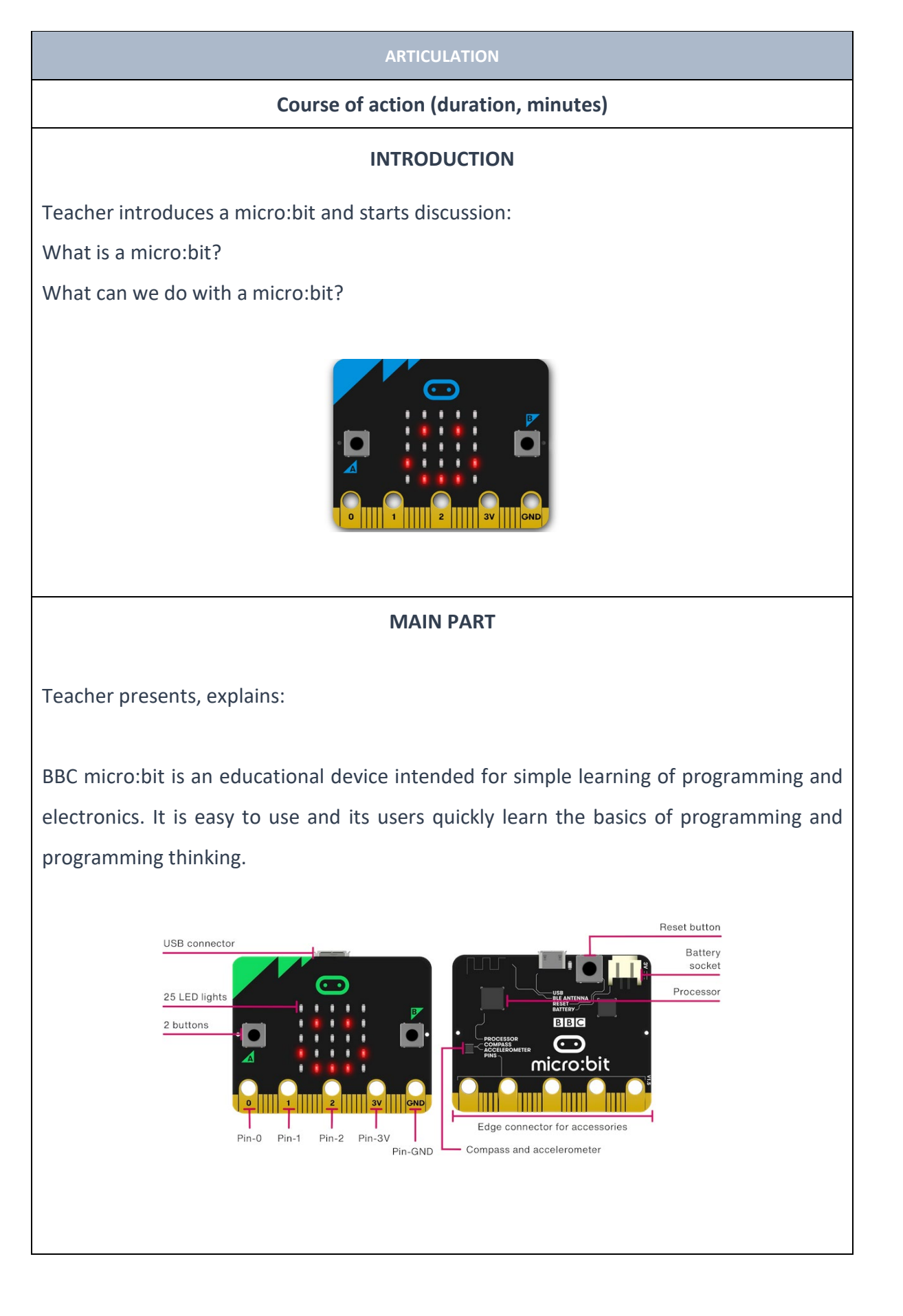

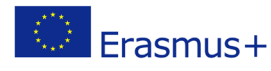

The micro:bit screen consists of 25 LEDs that are used to display the results in real time. We use the programmable keys, buttons A and B, and their combination,  $A + B$ (simultaneous pressure) to display the results and control the device.

On the back of the device we have the RESET button with which we can restart the micro:bit device.

The 32-bit ARM Cortex processor with the speed of 16 MHz is powerful enough for even the most demanding users.

The micro:bit device has a built-in bluetooth module as well as a compass and an accelerometer.

Connecting a micro:bit device to a computer

The micro:bit device comes in a package with a micro USB cable, two AAA batteries and a battery case, which can be seen in the picture.

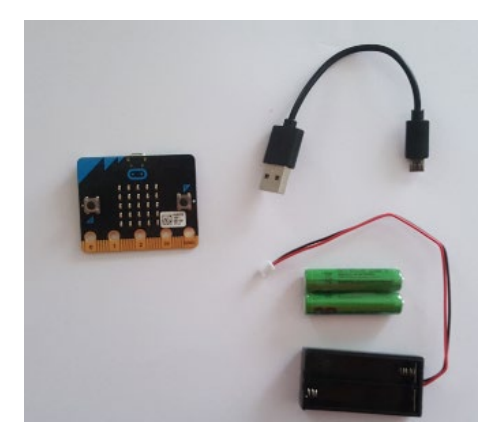

By connecting a micro USB cable to a computer and a micro:bit device, the device will light up and display a welcome message.

We use battery power if the device is not connected to a computer. The connection of micro:bit and battery power is done using the JST connector.

The official web page: [https://microbit.org](https://microbit.org/)

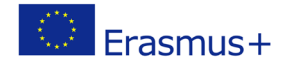

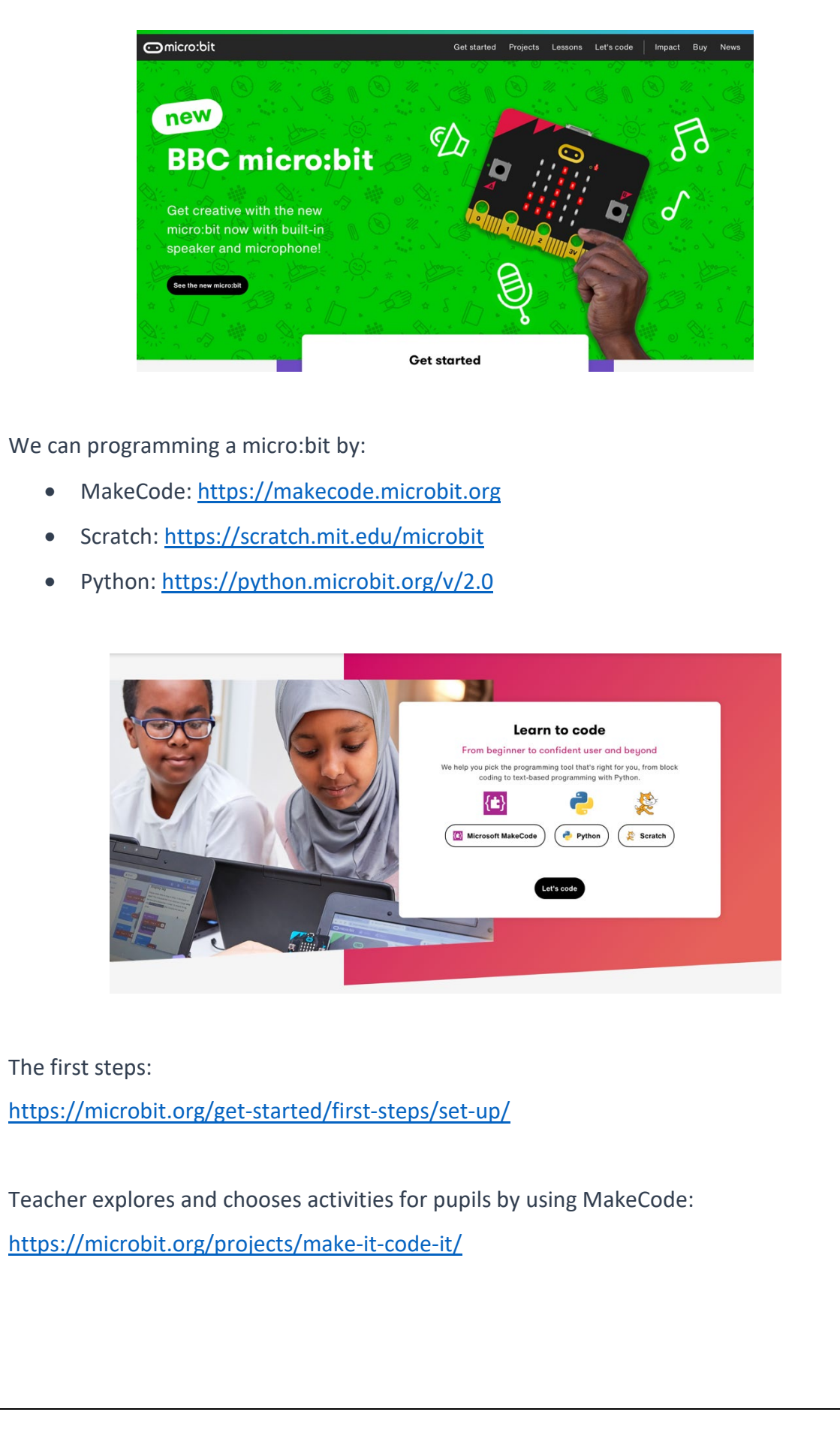

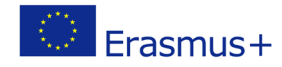

# For example:

Emotion badge, Animated animals, Name badge, Dice, Sunshine sensor, etc.

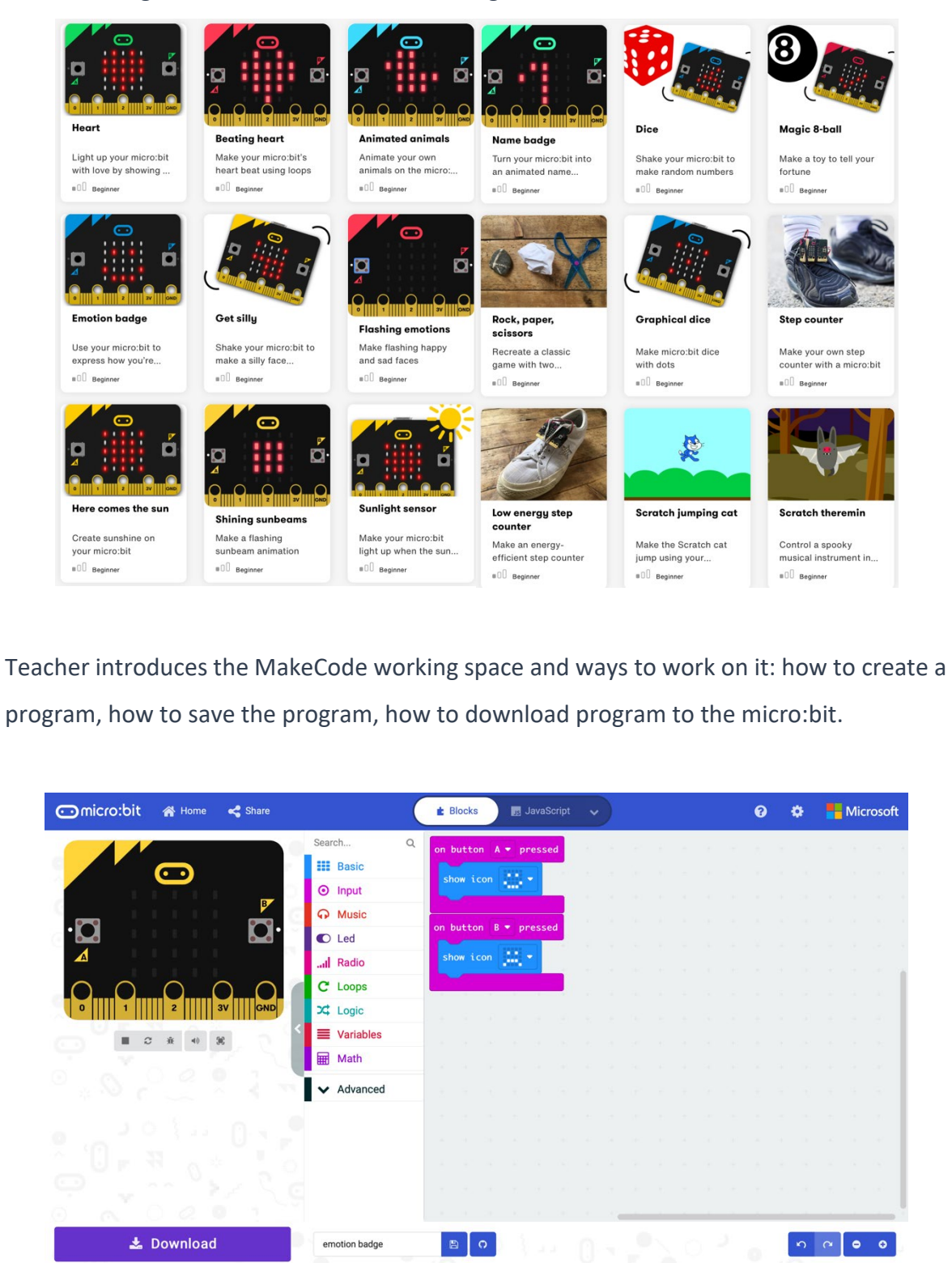

Pupils solve tasks and present their solutions.

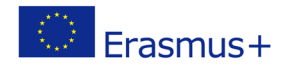

# For example Emotion badge:

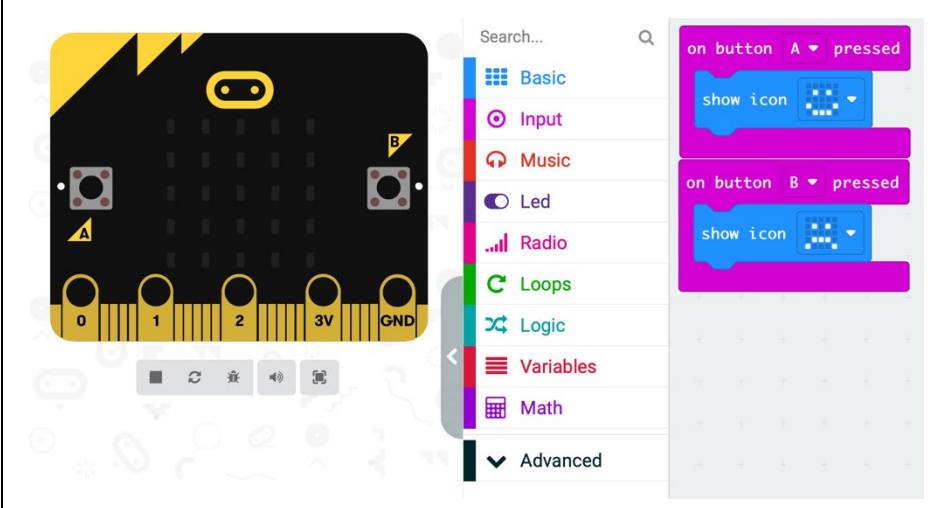

### Sunlight sensor:

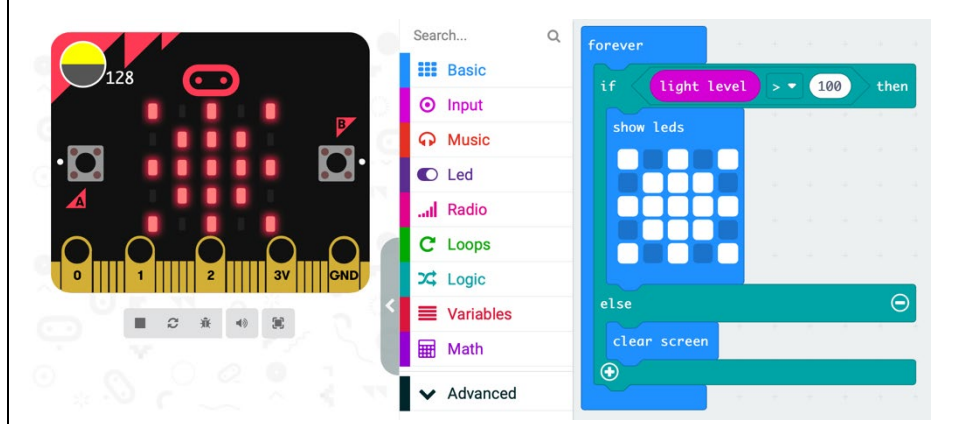

Pupils and teachers discuss and evaluate the presented solutions.

# **CONCLUSION**

To successfully complete the task, it is necessary to set the steps in the correct order.

Teacher controls and evaluates the pupils solutions to the tasks.

Together they repeat the strategy they used in solving today's tasks.

*Methods Work forms*

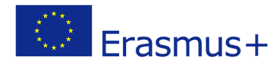

individual work work in pairs group work frontal work

Project co-funded by European Union under Erasmus+ Programme

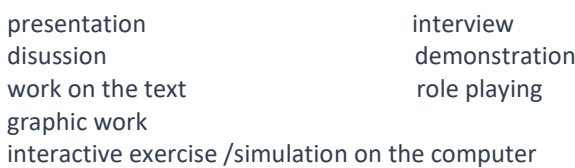

### *Material:*

- micro:bit
- <https://microbit.org/>
- [https://makecode.microbit.org](https://makecode.microbit.org/)

### *Literature*

- <https://microbit.org/projects/make-it-code-it/?filters=scratch>
- [https://makecode.microbit.org](https://makecode.microbit.org/)
- <https://scratch.mit.edu/microbit>
- <https://python.microbit.org/v/2.0>
- <https://www.e-sfera.hr/prelistaj-udzbenik/46eb0ba9-475b-4d5f-ab77-a264ae54f6a7>

### **PERSONAL OBSERVATIONS, COMMENTS AND NOTES**